# Documento di progettazione realizzazione e condivisione dell'attività didattica

RIGONNESSION!

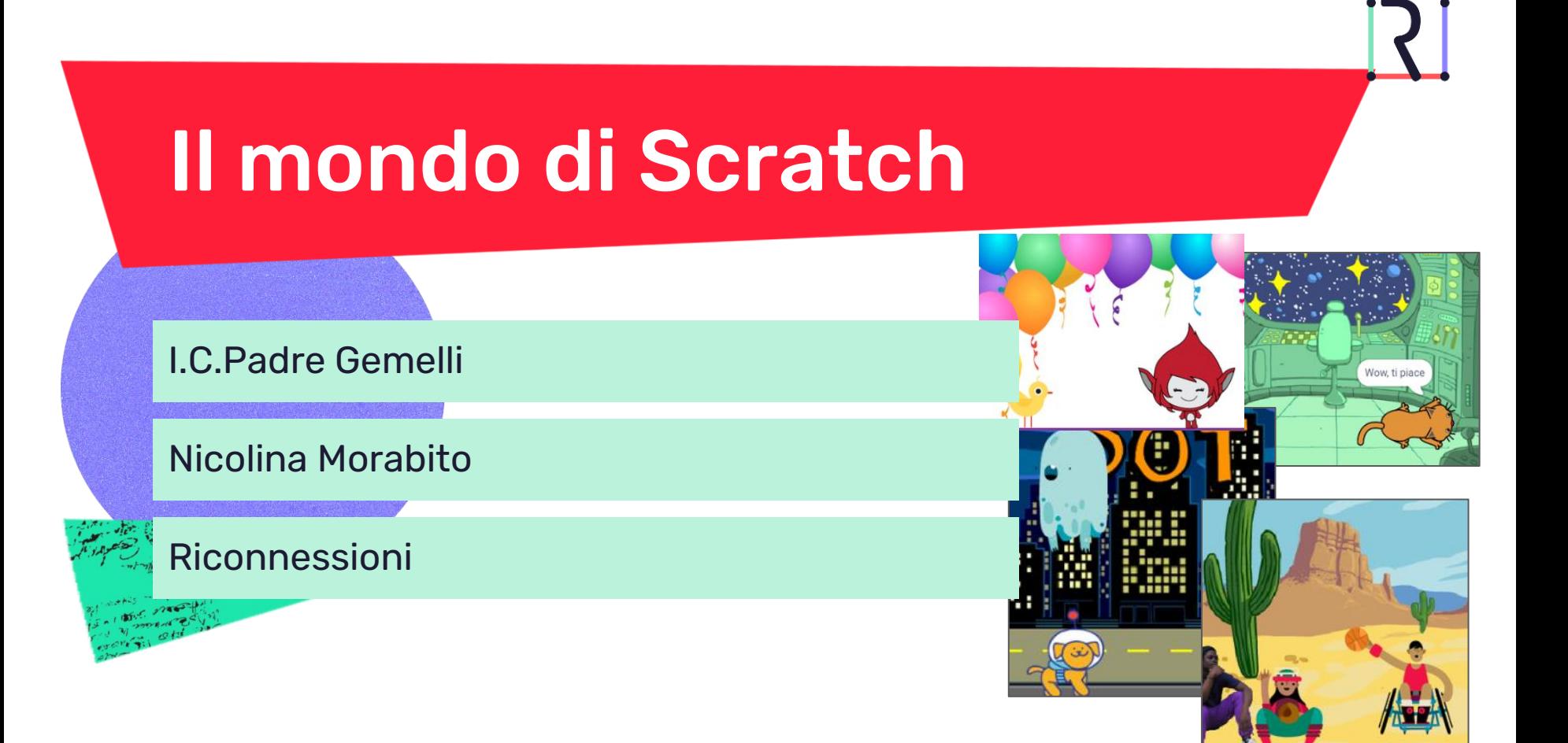

#### Presentazione attività

#### **Destinatari**

#### Alunni classe V scuola primaria

**Discipline coinvolte**

L'attività può essere applicata trasversalmente a qualsiasi disciplina

**Obiettivi di apprendimento**

#### **Al termine dell'attività, gli studenti saranno in grado di:**

- Adottare l'approccio dell'Apprendimento Creativo nella creazione di un progetto Scratch
- lavorare a un progetto concreto lasciandosi ispirare dalle proprie passioni e interessi
- collaborare tra pari, fornendo e ricevendo feedback
- sperimentare liberamente e perfezionare il progetto.

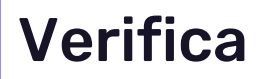

#### **Autovalutazione dell'esperienza formativa**

● Osservazione dei progetti: se i progetti realizzati sono molto differenti tra loro, l'esperienza formativa è allineata con il principio delle "pareti larghe".

#### **Verifica degli obiettivi tramite osservazione del processo di apprendimento degli studenti**

- Gli studenti lavorano a un progetto concreto
- Gli studenti esprimono le loro passioni e i loro interessi mentre lavorano
- Gli studenti sanno dare e ricevere feedback in un clima rispettoso e inclusivo
- Gli studenti sperimentano liberamente e si prendono i rischi necessari senza il timore di sbagliare

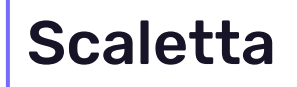

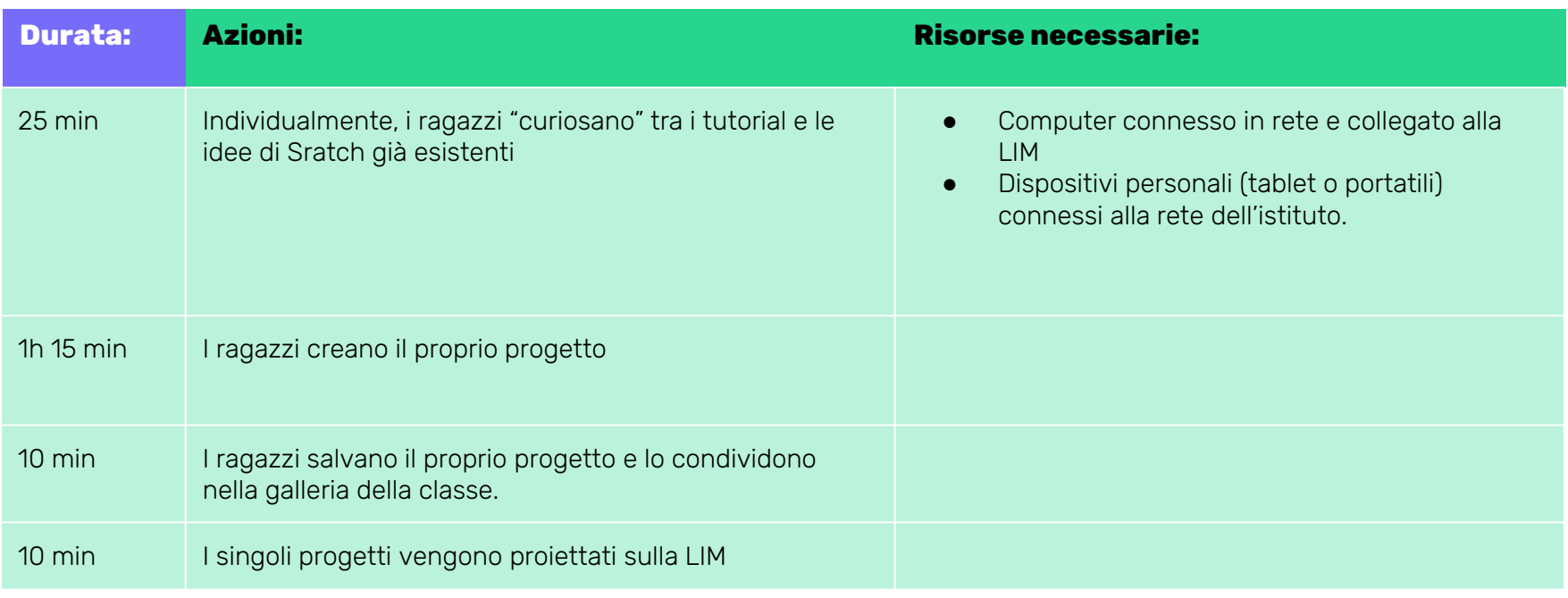

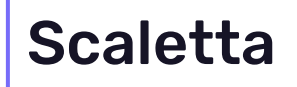

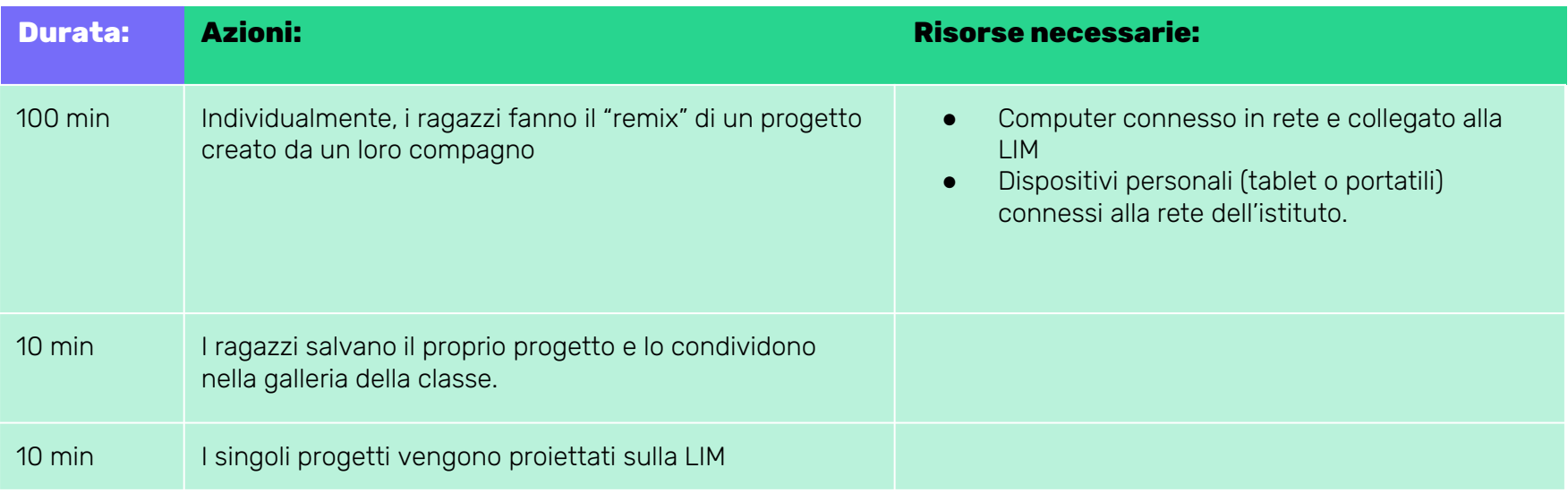

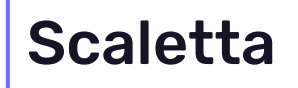

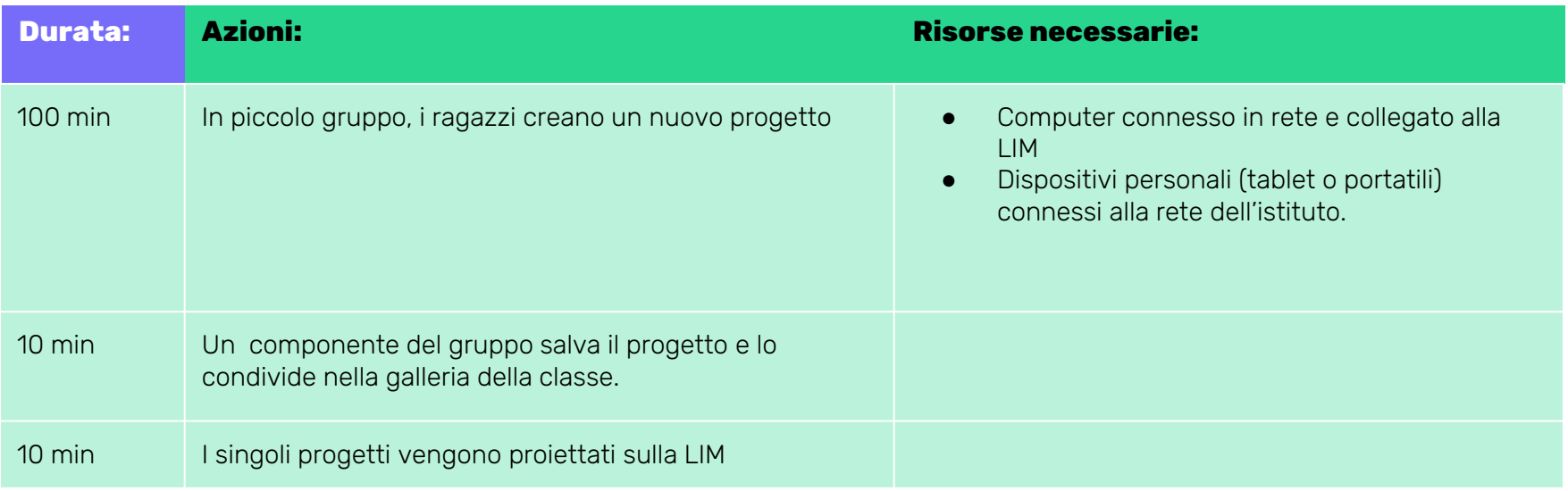

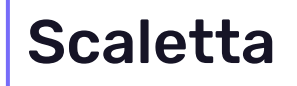

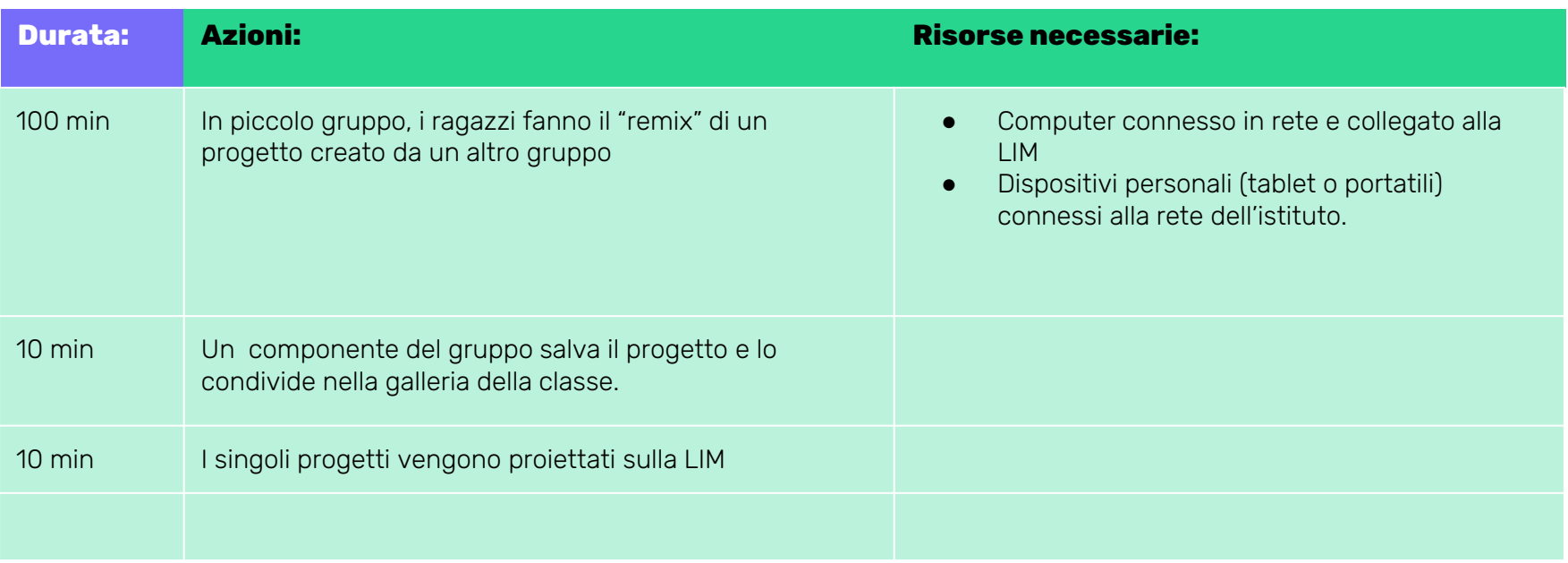

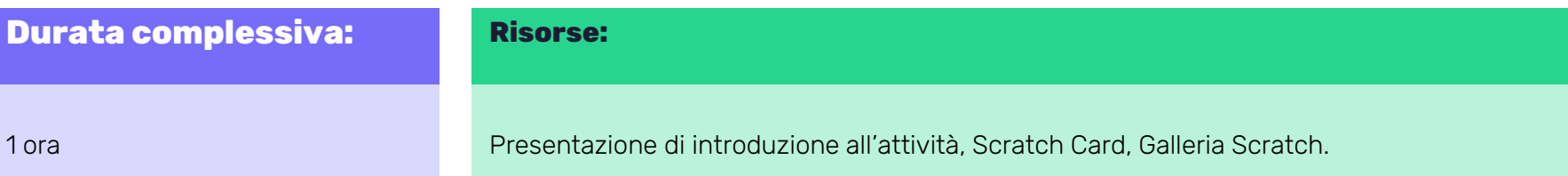

## Preparazione

#### **Azioni:**

- ❖ Richiesta alla comunità di Scratch di un account docente
- ❖ Creazione della "mia classe"
- ❖ Inserimento degli account di tutti gli studenti (forniti dai ragazzi stessi precedentemente)
- ❖ Spiegazione ai ragazzi su come connettersi alla rete dell'istituto
- ❖ Spiegazione di come entrare nella "classe" ed accedere al proprio profilo per il cambio password e l'inserimento di tutti i dati richiesti per il completamento del profilo stesso

#### Documentazione e Condivisione

Ho riproposto alla mia classe un percorso analogo a quello che avevo affrontato io all'interno del corso di Riconnessioni. I ragazzi si sono dimostrati molto entusiasti e tutti, chi più chi meno, si sono messi in gioco per creare un loro progetto; alcuni hanno continuato a lavorare con Scratch anche da casa. In particolare un mio allievo si è dimostrato molto attivo, tant'è che ad oggi nella galleria di classe sono presenti ben 6 suoi progetti. Di seguito alcuni dei progetti realizzati dai miei studenti.

<https://scratch.mit.edu/projects/859933497/>

<https://scratch.mit.edu/projects/856851298>

<https://scratch.mit.edu/projects/859934838>

<https://scratch.mit.edu/projects/859934472/>

<https://scratch.mit.edu/projects/859932897> <https://scratch.mit.edu/projects/859954252/>

<https://scratch.mit.edu/projects/849183843> <https://scratch.mit.edu/projects/856861759/>

## Consigli

Per la realizzazione di questa attività didattica, consiglio di stabilire un giorno fisso all'interno della settimana scolastica, e non ritagli di tempo, in modo tale da attribuirle la giusta importanza.

Altro consiglio: riservate sempre una decina di minuti alla fine di ogni lezione per la condivisione dei vari progetti.

Questa attività potrebbe essere spalmata anche su un intero quadrimestre, magari realizzando una storia "comune": un gruppo inizia una storia, poi la volta successiva un altro gruppo si dedica alla continuazione della stessa, e così via.

[CC BY-NC-SA](https://creativecommons.org/licenses/by-nc-sa/4.0/)